## How to…Register (Request and Pay Course Fee) for a PD Course

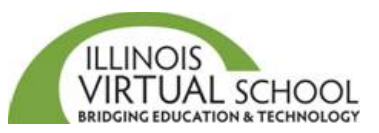

To register for a professional development course housed on the IVS-PD system, you will request the course and then pay the course fee. Please follow the directions below.

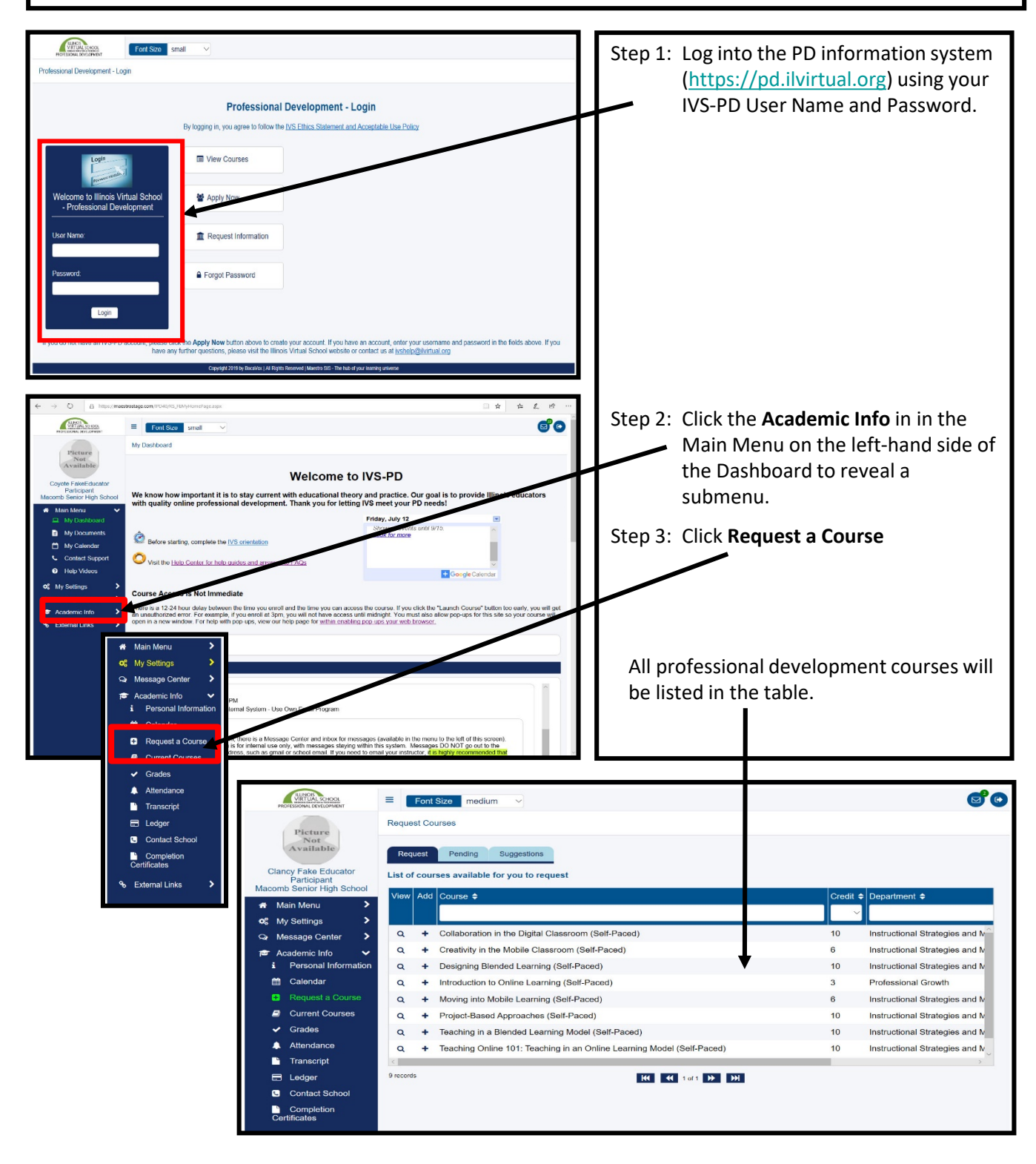

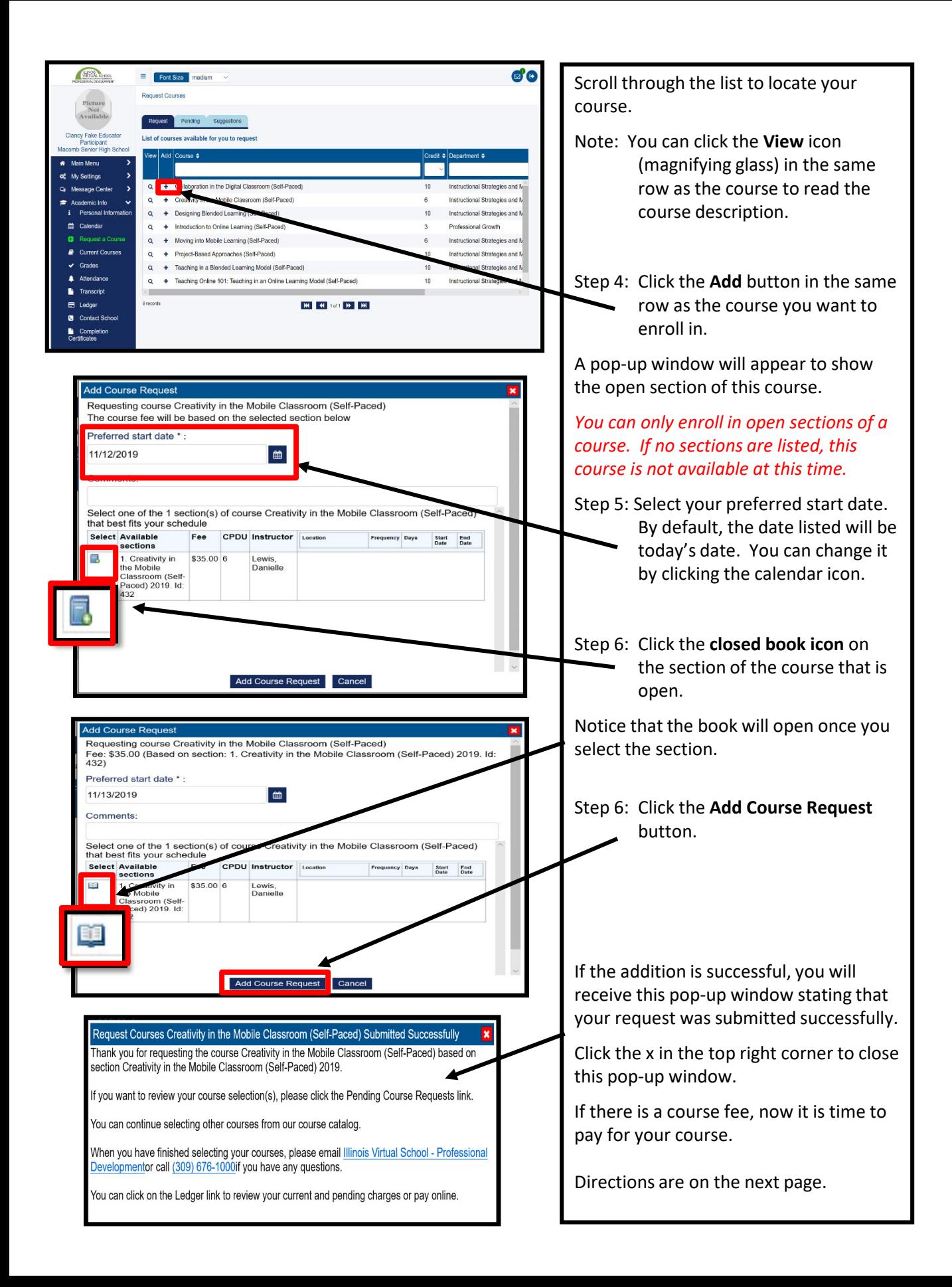

## **Pay for Course Request**

Courses that have a **course fee need to be paid before you are enrolled** in the course section. You can pay either with a pre-paid Code provided by a school, ROE, or other organization, by using your personal PayPal account, or by using PayPal as a guest to use your credit/debit card.

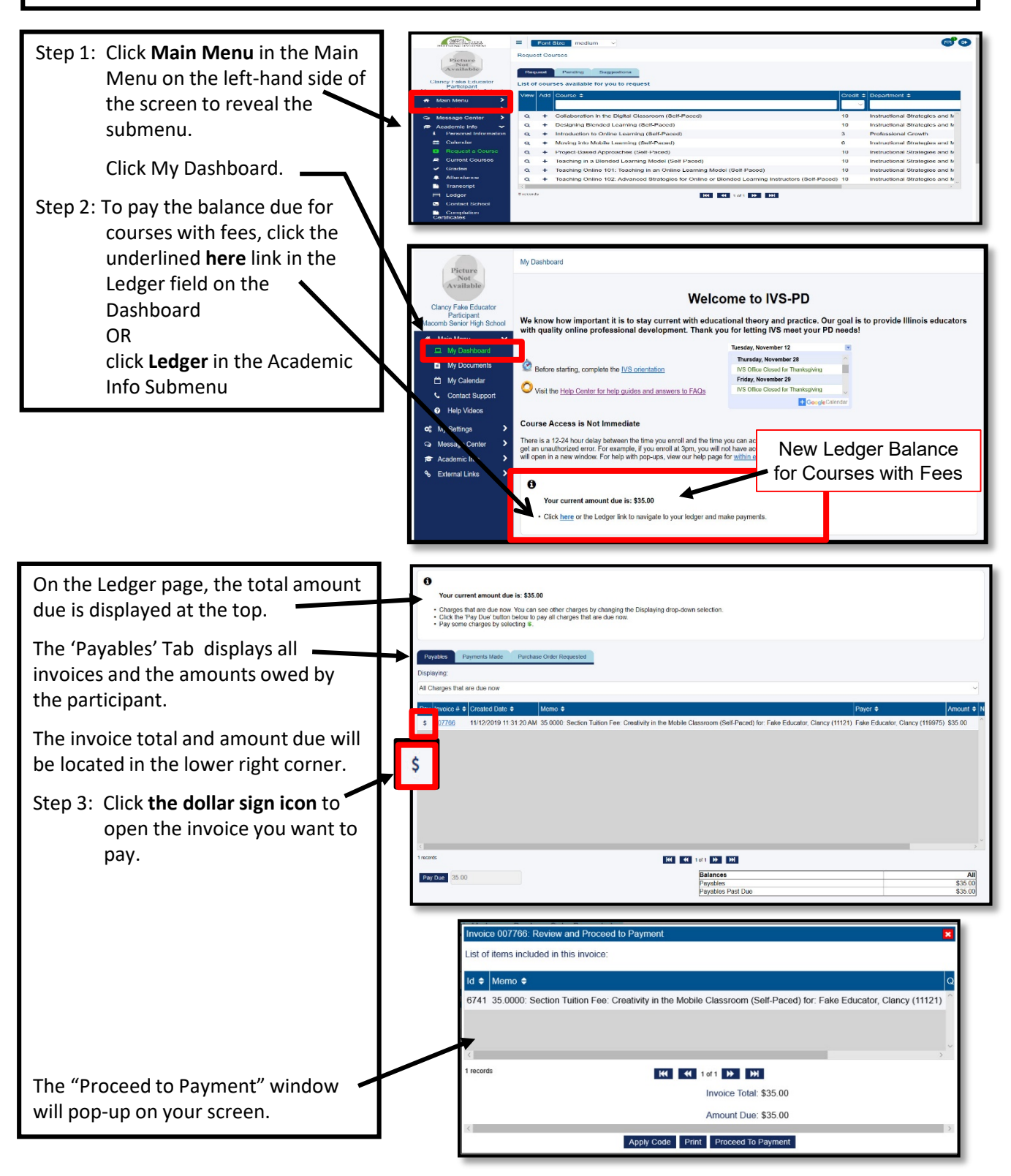

## **Pay with PayPal**

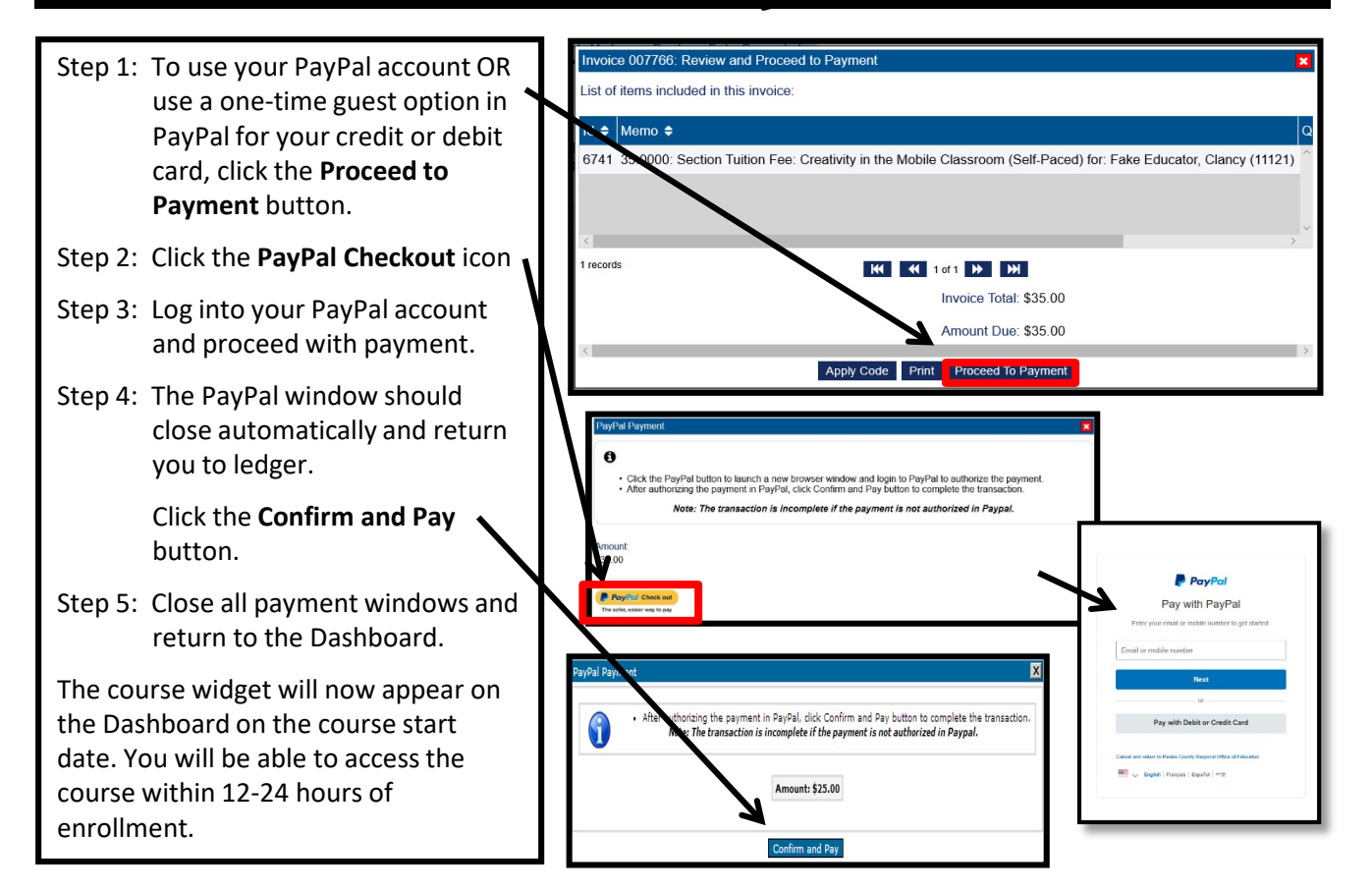

## **Pay with Code**

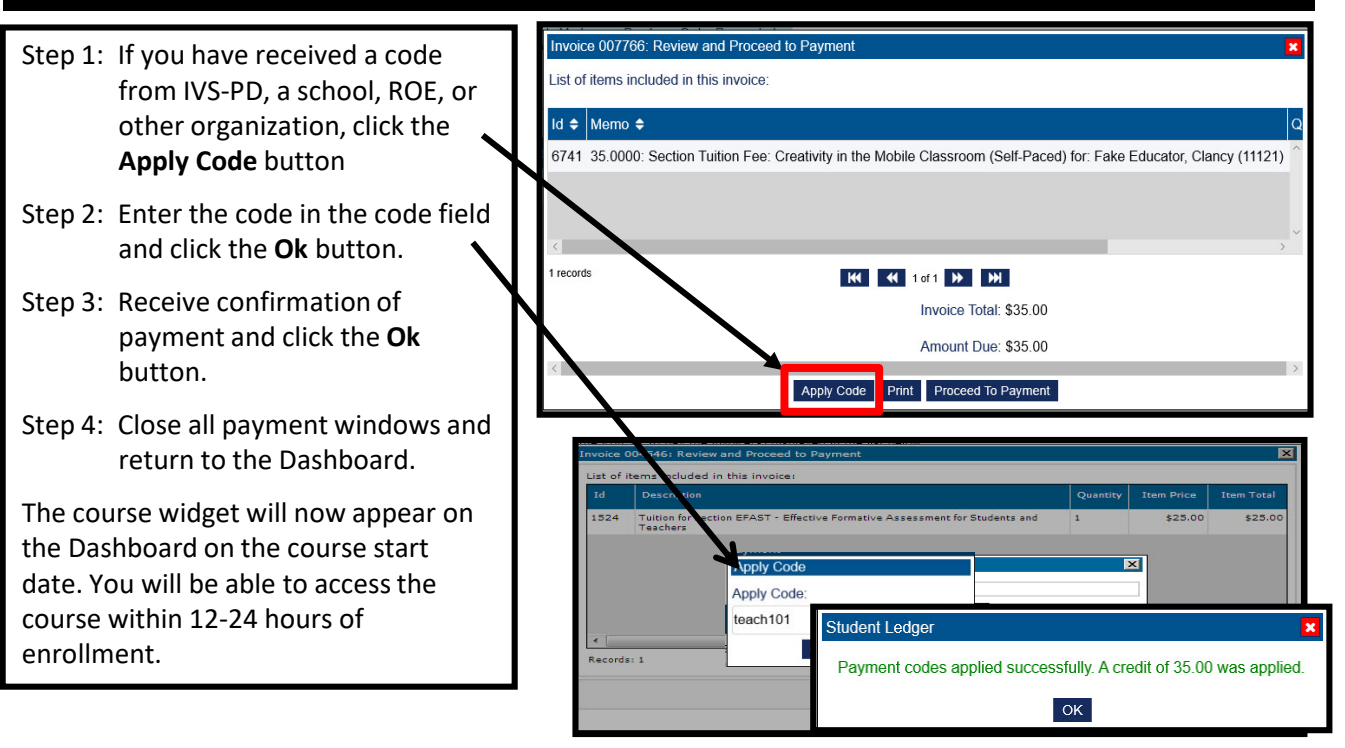